# **陣列 (Array)**

陣列 (Array)

- 陣列就是一連串相同型別的元素, 放置在 連續的位置
- 陣列的宣告必須告訴 compiler 這個陣列的 組成元素的型別以及總共包含多少元素
- 如此一來 compiler 才能知道如何處理我們 需要的陣列,例如下面的宣告:

### 陣列 (Array)

```
int main(void)
{
    float signal[100];
    char name[20];
    int histogram[128];
...
    return 0;
}
```
- 方括號 **[ ]** 用來表示 **signal** 是個陣列,括號裡的數字 代表陣列的大小,而每個元素的型別都是 **float**
- 陣列的每個元素可以被單獨存取,編號從 **0** 開始,所以在 上面的例子裡 signal[0] 是第一個元素, 而 **signal[99]** 是最後一個元素

#### 範例E10 01.c

```
#include <stdio.h>
#define NBIN 10
#define STARS
               ************************
int main(void)
\{int hist[NBIN] = \{3, 5, 2, 1, 8, 3, 1, 5, 4, 3\};
   int index;
   for (index = 0; index < NBIN; index++) {
      printf("[%d] %2d ", index, hist[index]);
      printf("%.*s\n'n", hist[index], STARS);\}return 0:
```
#### 範例E10 02.c

```
#include <stdio.h>
#define STARS
               ************************
int main(void)
\{int hist[] = \{3, 5, 2, 1, 8, 3, 1, 5, 4, 3\};
   int index;
   for (index = 0; index < (sizeof hist) / (sizeof
hist[0]); index++) {
      printf("8d] 82d", index, hist[index]);printf("%.*s\n'n", hist[index], STARS);\mathcal{E}return 0:
```
## 陣列 (Array)

- 除了用設定初始值的方式之外,真正比較 常用的作法應該是配合迴圈, 逐一把滴當 的值填入陣列中。
- 範例 E10\_03.c

陣列 (Array)

• C 語言本身並沒有提供把一個陣列整個設給另一個陣列的 功能, 所以不能用像下面這樣的寫法來複製陣列的內容:

**int hist1[NBIN]; int hist2[NBIN]; hist1 = hist2; /\* wrong \*/**

- 只能透過迴圈,對每個元素以逐一存取的方式,把一個陣 列的內容複製到另一個陣列, 或是用 C Standard Library 提供的 function 來複製陣列
- 範例 E10\_04.c

#### 設定陣列的大小

- 合法的宣告
	- **float a1[5];**
	- **float a2[5\*2 + 1];**
	- **float a3[(int)2.3];**
- 錯誤的宣告
	- **float a4[-4];**
	- **float a5[0];**
	- **float a6[2.3];**
- C99 支援的宣告形式 **int n=5, m=6; float a7[n]; /\* C99 \*/ float a8[m\*n]; /\* C99 \*/**

二維陣列

- 數位影像或矩陣,本身就具有二維特性,如果要對 影像或矩体處理,使用二維陣列的方式來操作在 思考上會比較直接
- 在 C 程式裡要產生一個二維陣列的寫法是

**int a[3][4];**

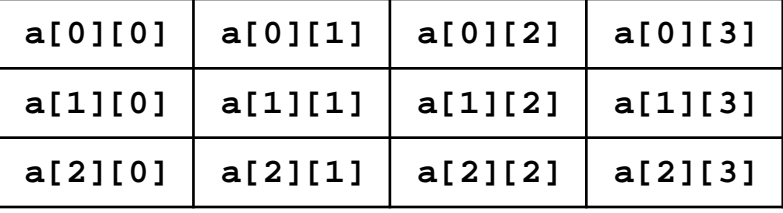

• 初值設定

**int a[3][4] = {{1,2,3,4},{5,6,7,8},{9,10,11,12}};**

或

**int a[3][4] = {1,2,3,4,5,6,7,8,9,10,11,12};**

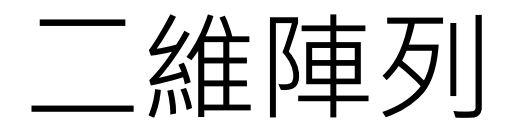

- 接著來看看不同的初始化造成的結果
- Demo